# **INSO**

**2016** 

**جمًُري اسالمی ایزان Islamic Republic of Iran چاپ ايل ساسمان ملی استاودارد ایزان 13285-12-1**

**1st.Edition Iranian National Standards Organization 1831**

**فىايري اطالػات – مؼماري افشارٌ جامغ اتصال ي اجزا – (UPnP) قسمت :1-11 پزيتکل ياپایش )کىتزل( افشارٌ ياسط کاربز دير– افشارٌ کارخًاٌ ياسط کاربز دير**

**Information technology - UPnP Device Architecture – Part 12-1: Remote User Interface Device Control Protocol - Remote User Interface Client Device**

استاندارد مل*ی* ایران **18131-11-1**

**ICS: [35.200](http://www.iso.org/iso/home/store/catalogue_ics/catalogue_ics_browse.htm?ICS1=35&ICS2=200&)**

**ساسمان ملی استاودارد ایزان** تهران، ضلع جنوب غربي ميدان ونک، خيابان وليعصر، پلاک ٢٥٩٢ صندوق پستى: ۶۱۳۹-۱۴۱۵۵ تهران- ايران تلفي: 88879461-5 دورنگار: ۸۸۸۸۷۰۸۰ و ۸۸۸۸۷۱۰۳ كرج ، شهر صنعتى، ميدان استاندارد صندوق پستى: ١۶٣-٢١۵٨۵ كرج - ايران  $(5.19)$  327  $(-5.8)$  72.6  $(-5.8)$  $(58)$  T۲۸۰۸۱۱۴ (۲۶ [standard@isiri.org.ir](mailto:standard@isiri.org.irs) :رايانامه: http://www.isiri.org :وبگاه

#### **Iranian National Standardization Organization (INSO)**

No.1294 Valiasr Ave., South western corner of Vanak Sq., Tehran, Iran P. O. Box: 14155-6139, Tehran, Iran Tel: + 98 (21) 88879461-5 Fax: + 98 (21) 88887080, 88887103

Standard Square, Karaj, Iran P.O. Box: 31585-163, Karaj, Iran Tel: + 98 (26) 32806031-8 Fax: + 98 (26) 32808114

Email: standard@isiri.org.ir Website: http://www.isiri.org

#### **بٍ وام خدا**

#### **آشىایی با ساسمان ملی استاودارد ایزان**

سازمان ملی استاندارد ایران به موجب بند یک مادهٔ ۳ قانون اصلاح قوانین و مقررات مؤسسهٔ استاندارد و تحقیقات صنعتی ایران، مصوب بهمن ماه ۱۳۷۱ تنها مرجع رسمي كشور است كه وظيفهٔ تعيين، تدوين و نشر استانداردهاي ملي (رسمي) ايـران را بـه عهده دارد.

تدوين استاندارد در حوزمهاى مختلف در كميسيونهاى فنى مركب از كارشناسان سـازمان، صـاحبنظـران مراكـز و مؤسسـات علمی، پژوهشی، تولیدی و اقتصادی آگاه و مرتبط انجام میشود و کوششی همگام با مصالح ملی و با توجه به شـرایط تولیـدی، فناورى و تجارى است كـه از مشـاركت آگاهانـه و منصـفانهٔ صـاحبان حـق و نفـع، شـامل توليدكننـدگان، مصـرفكننـدگان، صادر کنندگان و واردکنندگان، مراکز علمی و تخصصی، نهادها، سازمانهای دولتی و غیردولتـی حاصـل مـی شـود. پـیش ِنـویس استانداردهاى ملى ايران براى نظرخواهى به مراجع ذىنفع و اعضاى كميسيونهاى مربوط ارسـال مـىشـود و پـس از دريافت نظرها و پیشنهادها در کمیتهٔ ملی مرتبط با آن رشته طرح و در صورت تصویب، به عنوان استاندارد ملی (رسمی) ایران چـاپ و منتشر مے شود.

پیش نویس استانداردهایی که مؤسسات و سازمانهای علاقهمند و ذی صلاح نیز یا رعایت ضـوابط تعبـین شـده تهیـه مـی کننـد دركميته ملي طرح، بررسي و درصـورت تصـويب، بـه عنـوان اسـتاندارد ملـي ايـران چـاپ و منتشـر مـيشـود. بـدين ترتيـب، استانداردهایی ملی تلقی می شود که بر اساس مقررات استاندارد ملی ایران شمارهٔ ۵ تدوین و در کمیتهٔ ملی اسـتاندارد مربـوط كه در سازمان ملی استاندارد ایران تشكیل می شود به تصویب رسیده باشد.

 $^{\mathsf{Y}}$ (IEC) ساندارد ايران از اعضاى اصلى سازمان بينالمللى استاندارد (ISO)، كميسيون بينالمللى الكتروتكنيـك $\rm{(IEC)}$ و سازمان بینالمللی اندازەشناسی قانونی (OIML) ّ است و به عنوان تنها رابط<sup>۴</sup> کمیسیون کدکس غـذایی (CAC<sup>) د</sup>در کشـور فعاليت مي كند. در تدوين استانداردهاى ملي ايران ضمن تـــوجِه بــه شــرايط كلــي و نيازمنــدىهـاى خـاص كشــور، از آخـرين پیشرفتهای علمی، فنی و صنعتی جهان و استانداردهای بینالمللی بهرهگیری می شود.

سازمان ملی استاندارد ایران می تواند با رعایت موازین پیش بینی شده در قانون، برای حمایت از مصرف کنندگان، حفـظ سـلامت و ايمني فردي و عمومي، حصول اطمينــان از كيفيـت محصـولات و ملاحظـات زيسـتمحيطــي و اقتصـادي، اجـراي بعضــي از استانداردهای ملی ایران را برای محصولات تولیدی داخل کشور و/یا اقلام وارداتی، با تصویب شورای عـالی اسـتاندارد، اجبـاری كند. سازمان می تواند به منظور حفظ بازارهـای بـین المللـی بـرای محصـولات كشـور، اجـرای اسـتاندارد كالاهـای صـادراتی و درجهبندى آن را اجبارى كند. همچنين براى اطمينان بخشيدن به استفادهكنندگان از خدمات سازمانها و مؤسسـات فعـال در زمینهٔ مشاوره، آموزش، بازرسی، ممیزی و صدور گواهی سیستمهای مدیریت کیفیت و مدیریت زیستمحیطـی، آزمایشـگاههـا و مراكز واسنجي (كاليبراسيون) وسايل سنجش، سازمان ملي استاندارد اين گونه سازمانها و مؤسسات را بر اسـاس ضـوابط نظـام تأييد صلاحيت ايران ارزيابي مي كند و در صورت احراز شرايط لازم، گواهينامهٔ تأييد صلاحيت به آنها اعطا و بر عملكـرد آنهـا نظارت می کند. ترویج دستگاه بین المللی پکاها، واسنجی وسایل سنجش، تعیین عیار فلزات گرانبها و انجام تحقیقـات کـاربردی براى ارتقاى سطح استانداردهاى ملى ايران از ديگر وظايف اين سازمان است.

<sup>1-</sup> International Organization for Standardization

<sup>2-</sup> International Electrotechnical Commission

<sup>3-</sup> International Organization for Legal Metrology (Organisation Internationale de Metrologie Legals)

<sup>4-</sup> Contact point

<sup>5-</sup> Codex Alimentarius Commission

# **کمیسیًن فىی تديیه استاودارد**

**»فىايري اطالػات - مؼماري افشارٌ فزاگیز اتصال ي اجزا )UPnP – )قسمت :1-11 پزيتکل ياپایش )کىتزل( افشارٌ ياسط کاربز دير – افشارٌ کارخًاٌ ياسط کاربز دير«**

**رئیس: سمت ي/یا محل اشتغال** قسمتی، سیمین (کارشناسی ارشد مهندسی فناوری اطلاعات، فناوري ارتباطات) مشاور مركز آپا دانشگاه تربيت مدرس **دبیز:** معروف، سينا (كارشناسي كامپيوتر- سخت افزار) كارشناس حقيقى تدوين استاندارد **اعضا:** (اسامي به ترتيب حروف الفبا) اسدی پویا، سمیرا (كارشناسي ارشد مهندسي فناوري اطلاعات، فناوري ارتباطات) مدیرعامل شرکت مهندسی پویا دانش و کیفیت آوا شیرازي ميگون، مريم (کارشناسی مهندسی فناوری اطلاعات) كارشناس، پژوهشگاه استاندارد سازمان ملي استاندارد ايران فرهاد شيخ احمد، ليلا (کارشناسی ارشد مهندسی کامپیوتر، نرمافزار) كارشناس حقيقي تدوين استاندارد قليچخاني، مريم (کارشناسي ارشد مهندسي برق، الکترونيک) كارشناس، سازمان فناورى اطلاعات ايران کماسی، مهدی كارشناس، شركت گسترش سرمايهگذارى ايرانِخودرو

(کارشناسی مهندسی کامپیوتر، نرمافزار)

مهدوی، مهدی (كارشناسي ارشد مهندسي فناوري اطلاعات، سيستمهاى تكنولوژى اطلاعات) معاون طرح و توسعه بيمه سرمد وحدت، محسن رئيس اداره فناوري اطلاعات شركت نفت پاسارگاد

(کارشناسـی ارشـد مهندسـی کـامپیوتر، هـوش مصنوعی)

عضو هيات علمي دانشگاه تربيت مدرس

يزديان ورجاني، على

(دکتري، برق)

**يیزاستار :**

فرهاد شيخ احمد، ليلا

(کارشناسی ارشد مهندسی کامپیوتر، نرمافزار)

كارشناس حقيقي تدوين استاندارد

فهرست مندرجات

| صفحه | عنوان                                         |
|------|-----------------------------------------------|
| ج    | آشنایی با سازمان ملی استاندارد ایران          |
|      | كميسيون فنى تدوين استاندارد                   |
|      | پیش گفتار                                     |
|      | ۱ مهدف و دامنهٔ کاربرد                        |
|      | ٢ تعاريف افزاره                               |
|      | ۲–۱ نوع افزاره                                |
|      | ۲-۲ مدل افزاره                                |
| Δ    | ۲-۳ نظریه عملیات                              |
|      | ۳ شرح افزاره زبان نشانه گذاری امتدادپذیر(XML) |
|      | ۴ أزمون                                       |
|      | پیوست الف (الزامی) تعاریف واپایش دسترسی       |

**پیش گفتار** 

استاندارد «فناوري اطلاعات - معماري افزاره جامع اتصال و اجرا (UPnP) – قسمت ١٢-١: پروتكـل واپـايش (کنترل) افزاره واسط کاربر دور– افزاره کارخواه واسط کاربر دور» که پیش نویس آن در کمیسیونِهای مربوط تِهيه و تدوين شده است، در چهارصد و شانزدهمين اجلاسيه كميتهٔ ملي استاندارد فنـاوري اطلاعـات مـورخ ١٣٩۴/١٢/١٠تصويب شد. اينک اين استاندارد به استناد بند يـک مـادهٔ ٣ قـانون اصـلاح قـوانين و مقـررات مؤسسه استاندارد و تحقیقات صنعتی ایران، مصوب بهمن ماه ۱۳۷۱، به عنوان استاندارد ملـی ایـران منتشـر مے شود.

برای حفظ همگامی و هماهنگی با تحولات و پیشرفتهای ملی و جهانی در زمینهٔ صـنایع، علـوم و خـدمات، استانداردهاى ملى ايران در صورت لزوم تجديدنظر خواهند شد و هر پيشنهادى كه براى اصلاح و تكميل اين استانداردها ارائه شود، هنگام تجديدنظر در كميسيونهاى مربوط مورد توجه قرار خواهد گرفت. بنابراين، بايد همواره از آخرين تجديدنظر استانداردهاى ملى ايران استفاده كرد.

منبع و مأخذي كه براي تهيه و تدوين اين استاندارد مورد استفاده قرار گرفته به شرح زير است:

ISO/IEC 29341-12-1, 2015: Information technology - UPnP Device Architecture - Part 12-1: Remote User Interface Device Control Protocol - Remote User Interface Client Device

<span id="page-7-0"></span>**1 َدف ي دامىۀ کاربزد**

هدف از تدوين اين استاندارد تعيين تعريف افزاره كارخواه واسط كاربر دور مطابق با نسخه ١/٠ معماري افزاره فراگیر اتصال و اجرا (UPnP) است.

اين استاندارد افزاره زير را تعريف مي كند.

### **urn:schemas-upnp-org:device:***RemoteUIClientDevice:1*

اين افزاره مي تواند يک افزاره اصلي UPnP باشد يا در داخل افزاره ديگري تعييه شده باشد. متغیر RemoteUIClientDevice، همـه خـدمات را بـرای پروتکـل واپـایش افـزاره(DCP)<sup>ه </sup>کـارخواه واسـط کاربر(UI) ٔ از دور، پوشینهسازی ٌ میکند.

<span id="page-7-1"></span>**1 تؼاریف افشارٌ**

# <span id="page-7-2"></span>**1-1 وًع افشارٌ**

نوع افزاره زير، افزارهاي را كه مطابق با الگوي اين استاندارد است، شناسايي مي كند:

**urn:schemas-upnp-org:device**:*RemoteUIClientDevice:1*

<span id="page-7-3"></span>**1-1 مدل افشارٌ**

توصيه مي شود متغير *RemoteUIClientDevice ب*ا پشتيباني امن سازي اقـدامات UPnP پيـادهسـازي شـود. همچنين توصيه ميشود امن سازي اقدامات UPnP با استفاده از خدمت *DeviceSecurity* كه توسـط كميتـه كاري امنيت UPnP تعريف شده است انجام شود. درصورت پيـادهسـازي، *خــدمت DeviceSecurity* بايـد پـا پیادهسازی در RemoteUIClientDevice را دربـر بگیـرد یـا پیـادهسـازی در افـزارهای را کـه شـامل *RemoteUIClientDevice* اؾت. اٗي هس ّب زض ظٗط تَن٘ف قسُاًس.

- 4 Client
- 5 Device Control Protocol
- 6 User Interface
- 7 Encapsulate

<sup>1</sup> - Universal Plug and Play

<sup>2</sup> - Control

<sup>3</sup> - Remote

# **1-1-1 تًصیف الشامات افشارٌ**

جدول ۱ بهطور مختصر خدمات مورد استفاده در RemoteUIClientDevice را توصيف میکند.

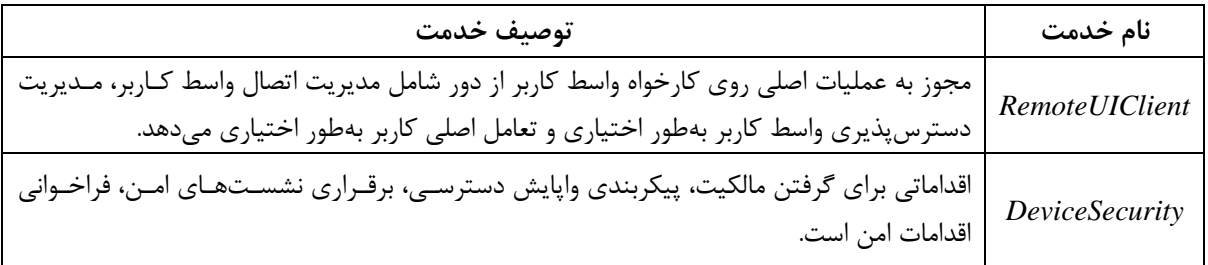

### **جديل -1 تًصیف خدمت** *RemoteUIClientDevice*

**1-1-1-1** *DeviceSecurity* **در داخل** *RemoteUIClientDevice*

اين مدل معمولاً براي افزارِههاي فيزيكي كاربردپذير است كه نياز به كاركرد DeviceSecurity (شامل مالكيت افزاره و واپايش دسترسي) دارند تا فقـط توسـط RemoteUIClientDevice اسـتفاده شـوند. در ايـن حالـت محصولاتي كه افـزارههـاي نــوع **//urn:schemas-upnp-org:device**:<u>RemoteUIClientDevice: l</u> را نشــان میدهند باید کمینه شماره نسخهی خدمت موردنیاز را که در جدول ۲ مشخص شده، پیادهسازی کنند.

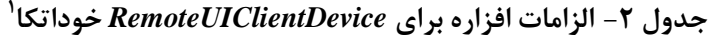

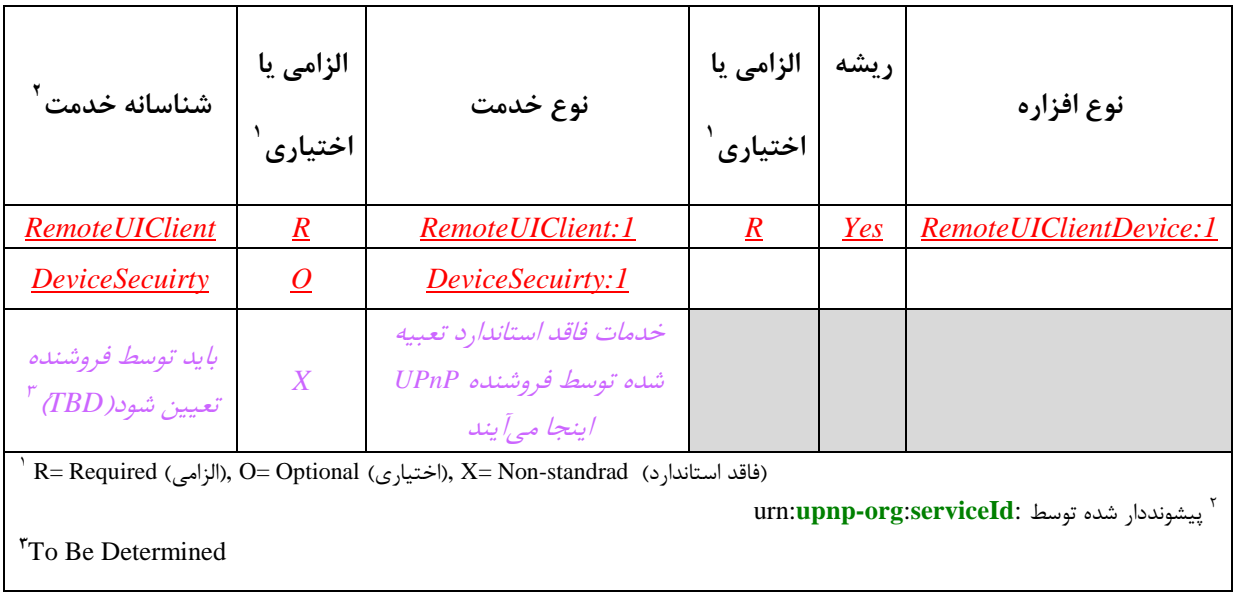

<sup>1</sup> - Stand-alone

**رابطٍ بیه خدمات**

شكل ۱ ساختار منطقی افزاره و خدمات تعریف شده توسط كارگروه فنـاورى UPnP را نشـان مـیٖدهـد كـه کارخواههای واسط کاربری از دور را فعال کرده است.

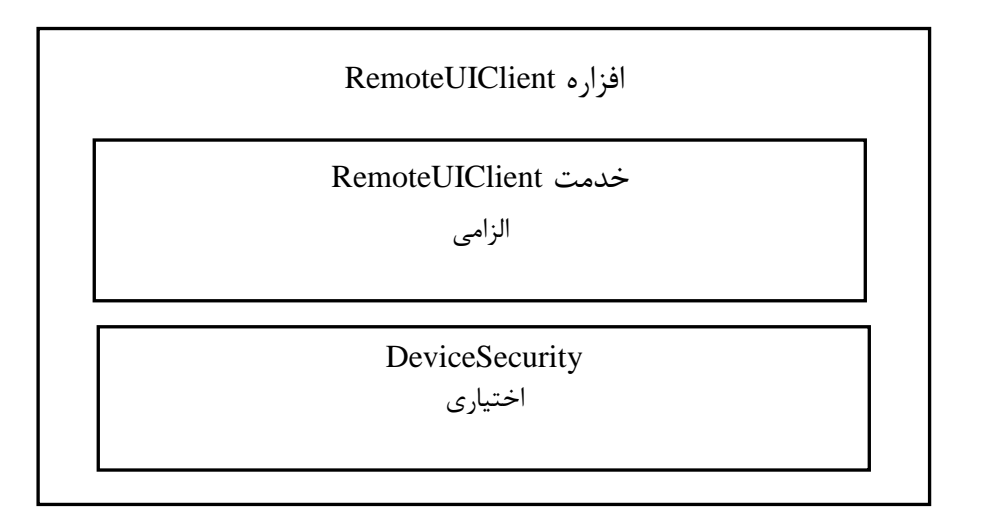

**شکل -1***DeviceSecurity* **در داخل** *RemoteUIClient*

# **1-1-1-1** *DeviceSecurity* **خارج اس** *RemoteUIClientDevice*

اين مدل معمولاً براي افزارِ مهاي فيزيكي كاربردپذير است كه بهصورت كاركردي، كارخواه واسط كـاربر از دور را پیادهسازی می کنند، اما ممکن است RemoteUIClientDevice از DeviceSecurity که اکنون قسـمتی از اف زارهی دیگری است استفاده کنــد. پــک مثــال مــی توانــد بــه ایــن صــورت باشــد کــه عَرررررررررررررً ُٕافرررررررررررررعاض زض **urn:schemas-upnp-org:device**:*RemoteUIClientDevice:1 :1BasicDevice***:device:org-upnp-schemas:urn** پ٘بزُؾبظٕ قَز. زض اٗي هرَضز *BasicDevice* قربه ل خدمت *DeviceSecurity می*شـود کـه ممکـن اسـت توسـط افـزاره UPnP دیگـری اسـتفاده شـود، مثـل *MediaRenderer.* پیادهسازی *RemoteUIClientDevice ب*اید کمینه شماره نسخهی خدمت موردنیاز را ک در جدول ۳ مشخص شده، در برگیرد.

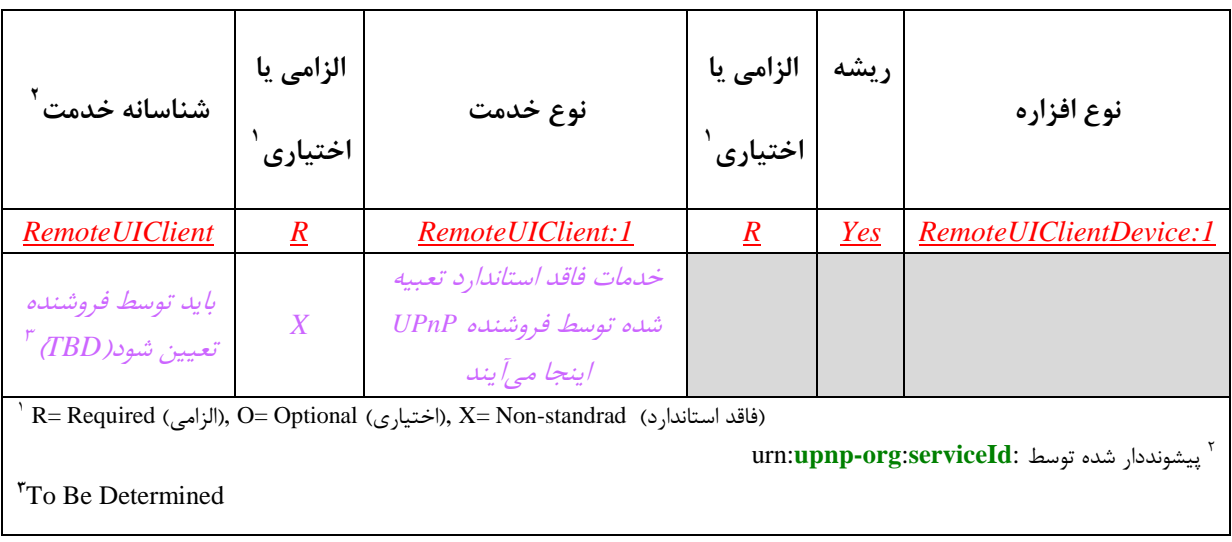

## **جديل -8 الشامات افشارٌ بزاي** *RemoteUIClientDevice* **تؼبیٍ شدٌ**

# **رابطٍ بیه خدمات**

شکل ۲ ساختار منطقی افزاره و خدمات تعریف شده توسط کارگروه فناوری UPnP را که کارخواههای واسط كاربر از دور را فعال كرده است نشان مى دهد كه ممكـن اسـت بخواهـد از خـدمت DeviceSecurity بـراى افزارههای دیگر UPnP که دربرگیرندهی همان افزاره فیزیکی است، استفاده کند. خدمت RemoteUIClient ممكن است وابسته به خدمت *DeviceSecurity* براى ارائه واپايش دسترسـى بـه اقـدامات تعريـف شـده در

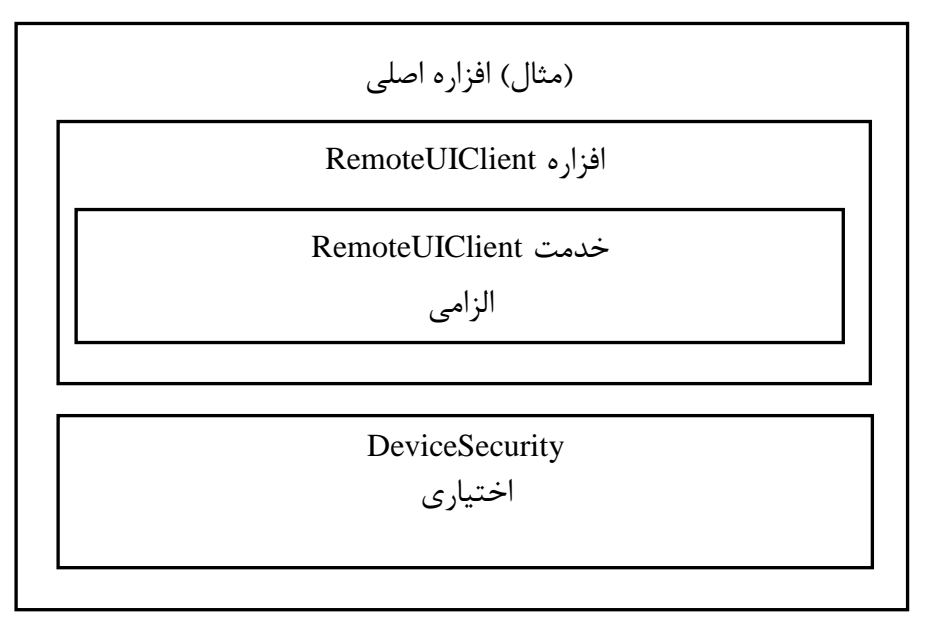

خدمات باشد.

**شکل -1** *DeviceSecurity* **خارج اس** *RemoteUIClientDevice*

#### **1-1-1 ريابط بیه خدمات**

وابســتگے هــای بــین خــدمات ذکــر شــده در بــالا، تحــت مــدلِ هــای ممکــن پیــادهســازی خــدمات *RemoteUIClientDevice*، فْطؾت قسُاًس.

# <span id="page-11-0"></span>**8-1 وظزیٍ ػملیات**

یک کارخواه واسط کاربر از دور مے تواند افزارهای کاملاً ناشناس باشد کـه واسـط کـاربری خـود را عـلاوه بـر اجراي واسطـهاي كاربر دور، راهاندازي مي كند يا ممكن است افزارهاي كاملاً از دور بدون قابليت واسط كــاربر هحلی باشد. در هر دو حالت، افزارهی RemoteUIClientDevice:1 با دادن اجازه به هر فردى در شبكه براى كشف و واپايش افزارەي واسط كاربر دور، اجرا شده است. تا زمانى كه انواع مختلف افزارەي تعامل با كـاربر بـا اشكال مختلف عاملها و كاربردها وجود دارند، رفتار افزارەي كارخواه واسط كاربر از دور ممكـن اسـت تغييـر كند.

در هر حالت اکیداً توصیه می شود کارخواه واسط کاربر دور برای امنِسـازی خـاص اقـدامات کـارخواه واسـط كاربر دور UPnP، خدمت *DeviceSecurity ر*ا بهكار گیرد. در این بخش فرض میشود كه خواننده درك كلی اظ اهٌ٘ت UPnP زاضز. ثطإ قطح هفهلٖ اظ افعاضُ UPnP اهي ثِ ٍٗػگٖ ٍاپبٗف ذرسهت *:1DeviceSecurity* مراجِعه شود.

**1-8-1 کارخًاٌَاي ياسط کاربز دير امه )اگز** *DeviceSecurity* **در افشارٌ کاارخًاٌ ياساط کااربز دير پیادٌساسي شدٌ باشد(**

خدمت RemoteUIClient مجموعه اقداماتی را برای مدیریت اتصالات از دور و پـردازش داده ورودی کـاربر، ارائه مي كنند. اقدامات اين خدمت كه حالت افزاره را تغيير مي دهند بهتر است از طريق UPnP امن اصـالت-سنجي شده باشند. بعضي اقدامات در *RemoteUIClient مي ت*وانند اطلاعات حياتي مانند اسم رمز را در فيلد شناسه انتقال دهند. با استفاده از اقدام *DecryptAndExecute كه در خدمت DeviceSecurity* تعريف شده، اطلاعات حساس امنيتي مي تواند محافظت شود. نقطه واپايشي كه به اقـدامات امــن روى خـدمت دسترســي دارد باید در ابتدا از طریق یک برنامه کاربردی کنسول امنیتی همانطور که در DCP امنیت UPnP توصیف شده اصالتسنجی شود. تعریف واپـایش دسترسـی ماننـد مجوزهـا، رخنماهـا`، فهرسـت واپـایش دسترسـی برای افزاره کارخواه واسط کاربر دور در پیوست الف شرح داده شدهاند. "

<sup>1</sup> - Profiles

<sup>2</sup> - Access Control List

<span id="page-12-0"></span>**8 شزح افشارٌ سبان وشاوٍگذاري امتدادپذیز)XML) 1**

```
<?xml version="1.0" encoding="UTF-8"?>
<root xmlns="urn:schemas-upnp-org:device-1-0">
<specVersion>
<major>1</major>
<minor>0</minor>
</specVersion>
<URLBase>base URL for all relative URLs</URLBase>
<device>
<deviceType>urn:schemas-upnp-org:device:RemoteUIClientDevice:1 
</deviceType>
<friendlyName>short user-friendly title</friendlyName>
<manufacturer>manufacturer name</manufacturer>
<manufacturerURL>URL to manufacturer site</manufacturerURL>
<modelDescription>long user-friendly title</modelDescription>
<modelName>model name</modelName>
<modelNumber>model number</modelNumber>
<modelURL>URL to model site</modelURL>
<serialNumber>manufacturer's serial number</serialNumber>
<UDN>uuid:UUID</UDN>
<UPC>Universal Product Code</UPC>
<iconList>
<icon>
<mimetype>image/format</mimetype>
<width>horizontal pixels</width>
<height>vertical pixels</height>
<depth>color depth</depth>
<url>URL to icon</url>
</icon>
</iconList>
<serviceList>
<service>
<serviceType>urn:schemas-upnp-org:service:RemoteUIClient:1</serviceType>
<serviceId>urn:upnp-org:serviceId:RemoteUIClient</serviceId>
<SCPDURL>URL to service description</SCPDURL>
<controlURL>URL for control</controlURL>
<eventSubURL>URL for eventing</eventSubURL>
</service>
</serviceList>
<presentationURL>URL for presentation</presentationURL>
</device>
```
<sup>1</sup> - eXtensible Markup Language

# $\langle$ root $\rangle$

# <span id="page-13-0"></span>۴ آزمون

هیچ آزمون معناشناسی برای این افزاره تعریف نشده است.

#### <span id="page-14-0"></span>**پیًست الف**

### **)الشامی(**

## **تؼاریف ياپایش دستزسی**

# **)اگز خدمت DeviceSecurity پیادٌساسي شًد(**

اين پِيوست، مدخل مجوزها، رختماها و فهرست واپايش دسترسي (ACL) ,ا كه در خدمت *DeviceSecurity* پیادهسازی می شوند و می توانند بهطور اختیاری توسط RemoteUIClientDevice استفاده شـوند، مشـخص میکند. این کار توسط پیشانه` امنیت استفاده میشود تا واپایش دسترسی اقدامات امن روی افزاره کـارخواه واسط كاربر دور به برنامههای كاربردی نقطه واپایش تخصیص یابد. برای جزئیات بیشتر درباره پیشانه امنیت بِه ویژگیِهای خدمت DeviceSecurity1.0 مجوزها، رخِنماها و فهرست واپایش دسترسی مراجعه شود.

# **الف-1 مجوزها**

جدول زير، مجوزهاي واپايش دسترسي به اقدامات امن خدمات تعبيه شده در افزاره كارخواه واسط كاربر دور را شرح می دهد. *RUICDeviceAll،* مجوز موردنیازی است که می تواند بهطور امن به همـه اقـدامات خـدمت RemoteUIClient دست یابد. مجوزهای دیگر، اختیاری هستند، ممکن است فروشندهها مجموعه مجوزهـای دیگری را برای اجرای واپایش دسترسی به افزاره کارخواه واسط کاربر دور تعریف کنند. بـرای مثـال، ممکـن است مجوزهای جداگانهی مهمان ّ و مسئول ّ را برای دسترسی تکی بهتر ارائه دهند. اما برای قابلیت همکاری بيشينه، فروشندگان بهتر است از مجوزهاى اختيارى ارائه شده در اين سند استفاده كنند تا اين كه مجوزهاى امنیتے خود را پیادہسازی کنند.

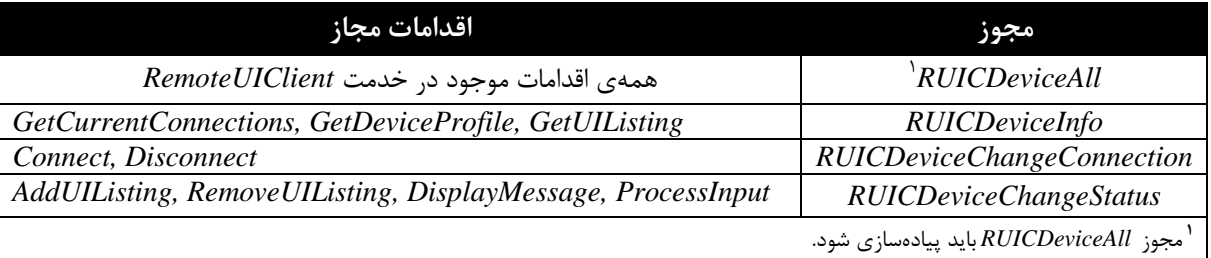

**جديل -1 مجًسَاي تؼزیف شدٌ بزاي خدمت** *RemoteUIClient*

 $\overline{a}$ 

3 - Master

<sup>1</sup> - Console

<sup>2</sup> - Guest

هنگامی که فقط مجوز موردنیاز *RUICDeviceAll* پیادهسازی می شود، قالب XML زیر مورد استفاده است.

<Permission> <UIname>RUICDeviceControl</UIname> <ACLEntry> <RUIWG:RUICDeviceAll/> </ACLEntry> <FullDescriptionURL></FullDescriptionURL> <ShortDescription> This permission allows the control point to set and get all secure actions of all the services of the Remote UI client device. </ShortDescription> </Permission>

اين مجوز به نقطه واپايش اجازەي تنظيم مے دهد و همهي اقدامات امن خدمات افزاره کارخواه واسط کــاربر دوں اعلمان پذیر مے کند.

عنصر XML بِـه UIname ،ACLEntry ،FullDescription و ShortDescription و مجبوز تعریبفشیده در ٍٗػگٖ ذسهت *<sup>1</sup>*.0*DeviceSecurity* ثطچؿت هٖظًس.

مجوز تعريفشده بالا، توسـط افـزاره كـارخواه واسـط كـاربر دور در شناســهى «DefinedPermissions» از خدمت *DeviceSecurity* اقدام GetDefinedPermission برگردانده میشود.

اگط ذسهت *DeviceSecurity* زض زاذل *RemoteUIClientDevice* ثبلٖ ثوبًس، فمظ قبهل هجَظّبٕ تؼطٗف- شـــدهِي افــزاره كـــارخواه واســـط كـــاربر دور اســـت(همچنان كـــه در بـــالا ذكـــر شـــد). شناســـهي »DefinedPermissions »اظ السام GetDefinedPermission وِ تَؾظ ذسهت *DeviceSecurity* ثطگطزاًس-ُ شد، بهصورت زیر است:

<DefinedPermissions> <Permission> <UIname>RUICDeviceControl</UIname> <ACLEntry> <RUIWG:RUICDeviceAll/> </ACLEntry> <FullDescriptionURL></FullDescriptionURL> <ShortDescription> Allow this application to complete control of the Remote UI client device. </ShortDescription> </Permission> </DefinedPermissions>

اگط ذسهت *DeviceSecurity* ذبضج اظ *RemoteUIClientDevice* ثبلٖ ثوبًس ٍ *RemoteUIClientDevice* زض افزاره دربر گیرندهای ماننـد افـزارهی MediaRendered تعبیـه شـود، شناسـهی «DefinedPermissions» از السام GetDefinedPermission وِ تَؾظ ذسهت *DeviceSecurity* ثطگطزاًسُقس، ثِنَضت ظٗط اؾت:

<DefinedPermissions> <Permission>

<UIname>RUICDeviceControl</UIname> <ACLEntry> <RUIWG:RUICDeviceAll/>  $\triangle$ /ACLEntry> <FullDescriptionURL></FullDescriptionURL> <ShortDescription> Allow this application to complete control of the Remote UI client device.  $\langle$ ShortDescription>  $\langle$ Permission>  $\le$ Permission $>$ e.g., Permission defined by MediaRenderer Device  $\langle$ Permission>

 $\triangle$ DefinedPermissions>

الف-٢ رخ نماها

هیچ رخنمایی برای اسـتفاده در افـزاره کـارخواه واسـط کـاربر دور مشـخص نشـده اسـت امـا ممکـن اسـت فروشــندگان رخنمــاهــاي خــود را مشــخص كننــد. بــراي جزئيــات بيشــتر، بــه ويژگــي هــاي خــدمت DeviceSecurity1.0 مراجعه شود.

# الف-٣ مدخل فهرست وإيايش دسترسي (ACL)

اگ خــدمت DeviceSecurity1.0 در افــزاره كــارخواه واســط كــاربر دور UPnP پيــادهســازي شــود، RemoteUIClient مجوز تعریفشدہی«<RUIWG:RUICDeviceAll>» را برای واپایش دسترسے خواهـد داشت. XML زیر مثالی از مدخل فهرست واپایش دسترسی را نشان می دهد که به مجوز تعریـفـشـده بـرای نقطه کنترل مشخص شده در عنصر موضوع اجازه می دهد. ارزش رشتهی «...dRDPBgZz» تحت برچسب <hash>، چكيدهساز كليد عمومي نقطه واپايش ,ا براي اين ACL كه بـهعنـوان مثـال تعريـف شـده اسـت، مشخص مے کند.

 $\langle \text{acl}\rangle$  $\langle entry \rangle$  $\langle$ subject $\rangle$  $\langle$ hash $\rangle$ <algorithm>SHA1</algorithm> <value>dRDPBgZzTFq7Jl2Q2N/YNghcfj8=</value>  $<$ hash $>$  $\langle$ subject $\rangle$  $<$ access $>$ <RUIWG:RUICDeviceAll/>  $\langle$ /access>  $\langle$ valid $\rangle$  $\langle$ not-before>2002-10-23 05:17:32 $\langle$ not-before> <not-after>2004-12-31\_23:59:59</not-after>  $\langle \text{valid} \rangle$  $\langle$ entry>  $\langle$ acl $>$